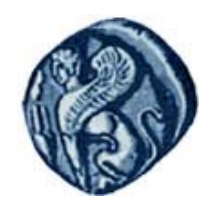

**Πανεπιστήμιο Αιγαίου**

# **Εισαγωγή στον Προγραμματισμό Η / Υ**

### **Ενότητα 3:** Προγραμματιστικές δομές απόφασης και επανάληψης

### Μιχάλης Βαΐτης Τμήμα Γεωγραφίας

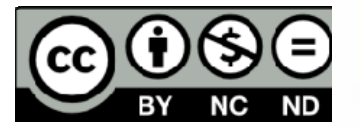

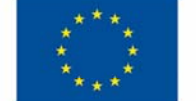

Ευρωπαϊκή Ένωση

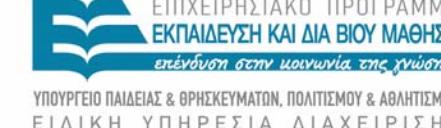

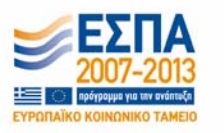

Με τη συγχρηματοδότηση της Ελλάδας και της Ευρωπαϊκής Ένωσης

# **Άδειες Χρήσης**

- Το παρόν εκπαιδευτικό υλικό υπόκειται σε άδειες χρήσης Creative Commons.
- Για εκπαιδευτικό υλικό, όπως εικόνες, που υπόκειται σε άλλου τύπου άδειας χρήσης, η άδεια χρήσης αναφέρεται ρητώς.

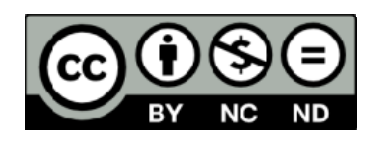

# **Χρηματοδότηση**

- • Το παρόν εκπαιδευτικό υλικό έχει αναπτυχθεί στα πλαίσια του εκπαιδευτικού έργου του διδάσκοντα.
- Το έργο «**Ανοικτά Ακαδημαϊκά Μαθήματα στο Πανεπιστήμιο Αιγαίου** » έχει χρηματοδοτήσει μόνο τη αναδιαμόρφωση του εκπαιδευτικού υλικού.
- Το έργο υλοποιείται στο πλαίσιο του Επιχειρησιακού Προγράμματος «Εκπαίδευση και Δια Βίου Μάθηση » και συγχρηματοδοτείται από την Ευρωπαϊκή Ένωση (Ευρωπαϊκό Κοινωνικό Ταμείο) και από εθνικούς πόρους.

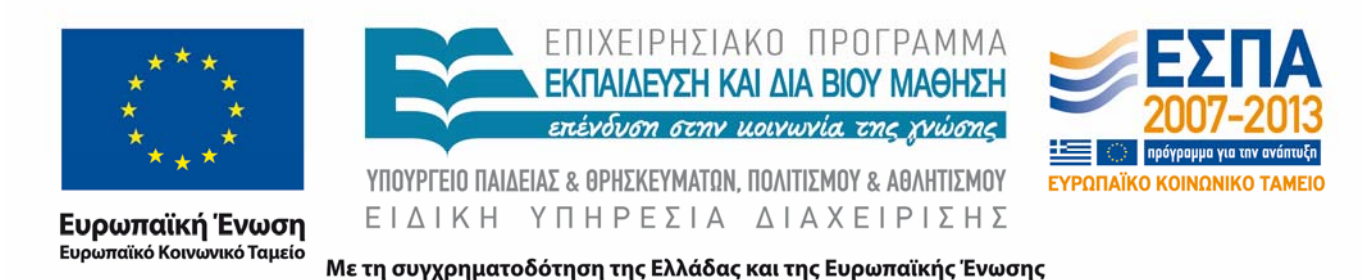

# **Σκοποί ενότητας**

- Να γνωρίζετε τη χρήση και σύνταξη της εντολής if στη γλώσσα R.
- • Να γνωρίζετε τη χρήση και σύνταξη της εντολής for στη γλώσσα R.
- Να γνωρίζετε τη χρήση και σύνταξη της εντολής while στη γλώσσα R.
- $\bullet$  Να γνωρίζετε τη χρήση και σύνταξη της εντολής repeat στη γλώσσα R.
- Να μπορείτε να χρησιμοποιείτε αποτελεσματικά τη γλώσσα R για την επίλυση υπολογιστικών προβλημάτων.

# **Δομές Επανάληψης**

Χρησιμοποιούνται για την επανάληψη ομάδας εντολών (βρόχος – loop). Ο αριθμός των επαναλήψεων είτε είναι γνωστός κατά την έναρξη των επαναλήψεων, είτε είναι άγνωστος και καθορίζεται από τον επαναλαμβανόμενο έλεγχο μιας συνθήκης.

Στη R:

- for
- while
- repeat

### **for**

**for (***μεταβλητή* **in** *sequence***)**

**{** *εντολές* **}**

#### **Σημεία προσοχής**

• Η τιμή της μεταβλητής, καθώς και οι τιμές αρχής, τέλους και βήματος δεν πρέπει να μεταβάλλονται από τις εντολές του βρόχου

#### **Παράδειγμα 1**

#### **Παράδειγμα 2**

```
for (i in 1:10) {
print (i) 
}
# τοi αυξάνεται κατά ένα
# και γίνονται δέκα επαναλήψεις
                                 for(i in seq(0, 10, by = 2)){
                                    print(i)
                                 }
                                 # τοi αυξάνεται κατά δύο (από το 0) 
                                 # και γίνονται έξι επαναλήψεις
```
### **while**

```
while ( συνθήκη )
  { εντολές }
```
#### **Σημεία προσοχής**

- Έλεγχος της συνθήκης στην αρχή του βρόχου
- $\bullet$  Όσο η συνθήκη είναι αληθής, οι εντολές εκτελούνται επαναληπτικά.
- $\bullet$  Αν στην αρχή η συνθήκη είναι ψευδής, οι εντολές δεν εκτελούνται καθόλου.

#### **Παράδειγμα**

```
while ( (i < -a.s.numeric(readline()) ) != 0 ){ print (i) }
```
### **repeat**

```
repeat
   { 
         εντολές
         if ( συνθήκη ) break
         εντολές
   }
```
#### **Σημεία προσοχής**

- Έλεγχος της συνθήκης οπουδήποτε μέσα στο βρόχο (συνήθως ο έλεγχος γίνεται στο τέλος).
- Αν η συνθήκη είναι αληθής, σταματά η εκτέλεση του βρόχου.

## **Υπολογισμός v!**

Το ν! (παραγοντικό) ενός θετικού ακεραίου αριθμού ν, είναι το γινόμενο:

1 \* 2 \* 3 \* … \*<sup>ν</sup> Π.χ. 3! <sup>=</sup> 1 \* 2 \* 3 <sup>=</sup> 6 5! <sup>=</sup> 1 \* 2 \* 3 \* 4 \* 5 <sup>=</sup> 120

Γενικά ισχύει: ν! = (ν-1)! \* ν

## **Υπολογισμός v!**

print('Δώσε θετικό ακέραιο') n <- as.numeric(readline())  $np \leftarrow 1$ for (i in 1:n)  $np \leftarrow np * i$ print(np)

# **Υπολογισμός δύναμης**

H ύψωση σε δύναμη είναι μαθηματική πράξη, που συμβολίζεται ως α<sup>n</sup> και περιλαμβάνει δύο αριθμούς, την βάση α και τον εκθέτη n.

Αν το <sup>n</sup> είναι θετικός ακέραιος, η ύψωση σε δύναμη αντιστοιχεί σε επαναλαμβανόμενο πολλαπλασιασμό, με άλλα λόγια είναι το γινόμενο <sup>n</sup> παραγόντων α:

$$
a^n = \underbrace{a \times \cdots \times a}_{n},
$$

Αν το n είναι μηδέν, το αποτέλεσμα είναι ο αριθμός 1. Δηλ. α $^{\rm o}$  = 1

# **Υπολογισμός δύναμης**

Αν α και <sup>n</sup> είναι θετικοί ακέραιοι ή μηδέν, γράψτε πρόγραμμα στην R που να υπολογίζει το α<sup>n</sup>, χωρίς τη χρήση του τελεστή ^.

```
print('Δώσε βάση')
a \leq -as.numeric(readline))print('Δώσε εκθέτη')
n \leq -a s.numeric(readline())
power <-1if (n == 0) {
     print(power)
} else {
     for (i in 1:n) power <- power * a
     print(power)
      }
```
# **Υπολογισμός δύναμης**

Εναλλακτικά, με μόνο μία εντολή print για το αποτέλεσμα. Δεν εκτελούνται εντολές στο if αν η συνθήκη είναι αληθής. Στο else υπάρχει μόνο μία εντολή – το for, το οποίο με τη σειρά του εκτελεί επαναληπτικά μόνο ένα υπολογισμό.

```
print('Δώσε βαση')
a \leq -as.numeric(readline))print('Δώσε εκθέτη') 
n <- as.numeric(readline())
power <-1if (n == 0) {
} else for (i in 1:n) power <- power * a
print(power)
```
## **Στατιστικά εξετάσεων**

Μετά την εξέταση 100 φοιτητών σε ένα μάθημα, ζητούνται:

‐ Ο αριθμός των φοιτητών που «πέρασαν » (δηλ.<sup>ο</sup> βαθμός τους ήταν στο [5, 10].

 Ο αριθμός των φοιτητών που «κόπηκαν » (δηλ.<sup>ο</sup> βαθμός τους ήταν στο [0, 5).

‐Ο μέσος όρος της βαθμολογίας των 100 φοιτητών.

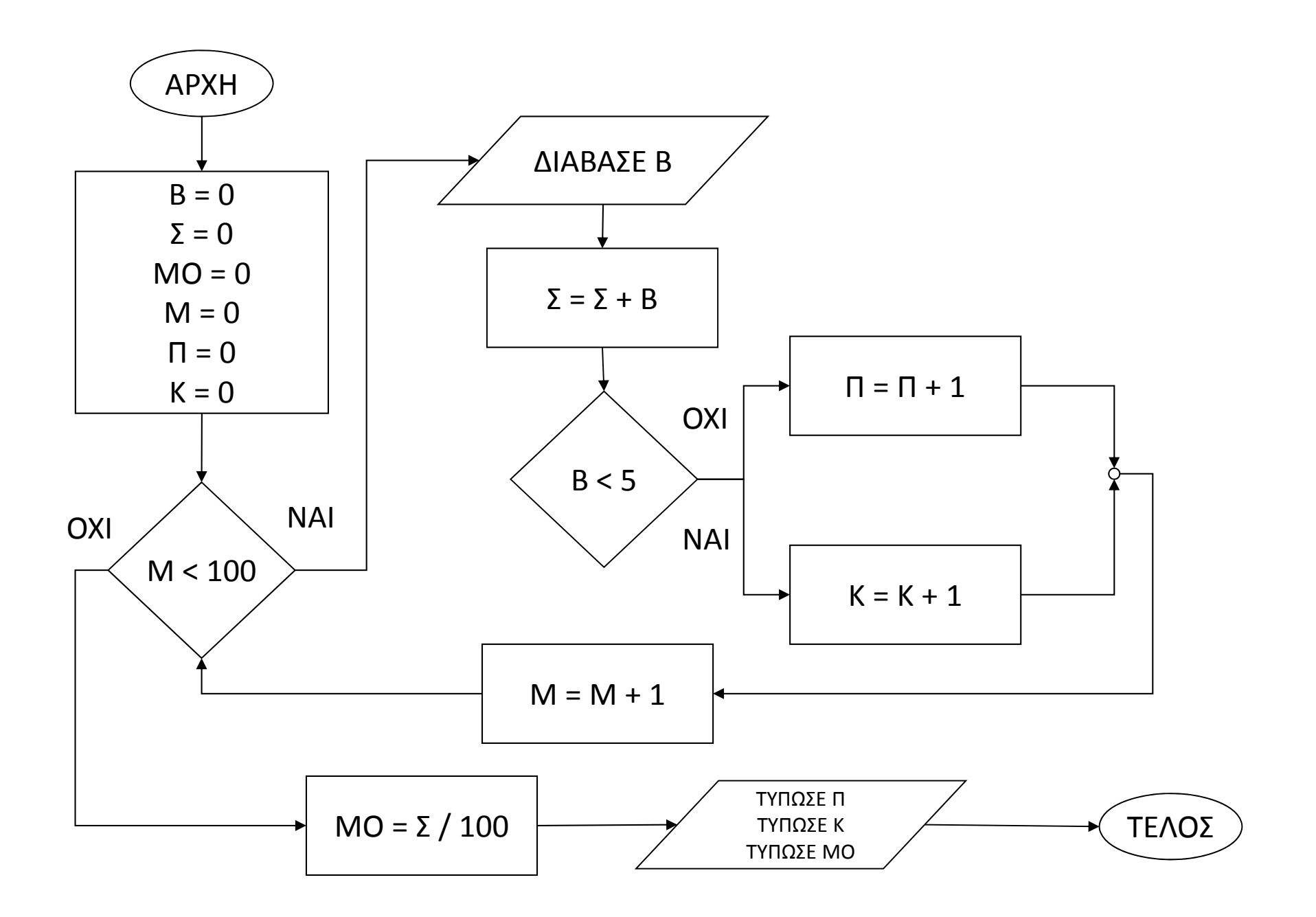

```
sum \leq -0metritis <- 0pass <-0fail <-0repeat {
    vathmos <- as.numeric(readline())
    sum <- sum + vathmos
    if (vathmos < 5) fail <- fail + 1 else pass <- pass + 1
    metritis <- metritis + 1
    if (metritis = 100) break
}
mo < -sum/100print('Πέρασαν:'); print(pass)
print('Κόπηκαν:'); print(fail)
print('Μέσος όρος:'); print(mo)
```
### **Τέλος Ενότητας**

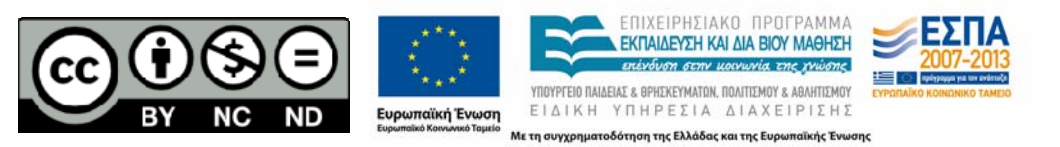